#### Introduction to Algorithms and Data Structures

#### Lesson 5: Searching (3) Binary Search and Hash method

Professor Ryuhei Uehara, School of Information Science, JAIST, Japan. uehara@jaist.ac.jp

http://www.jaist.ac.jp/~uehara

### Binary search

Input: Array s[] such that data are in increasing order Algorithm: check the central item in each step

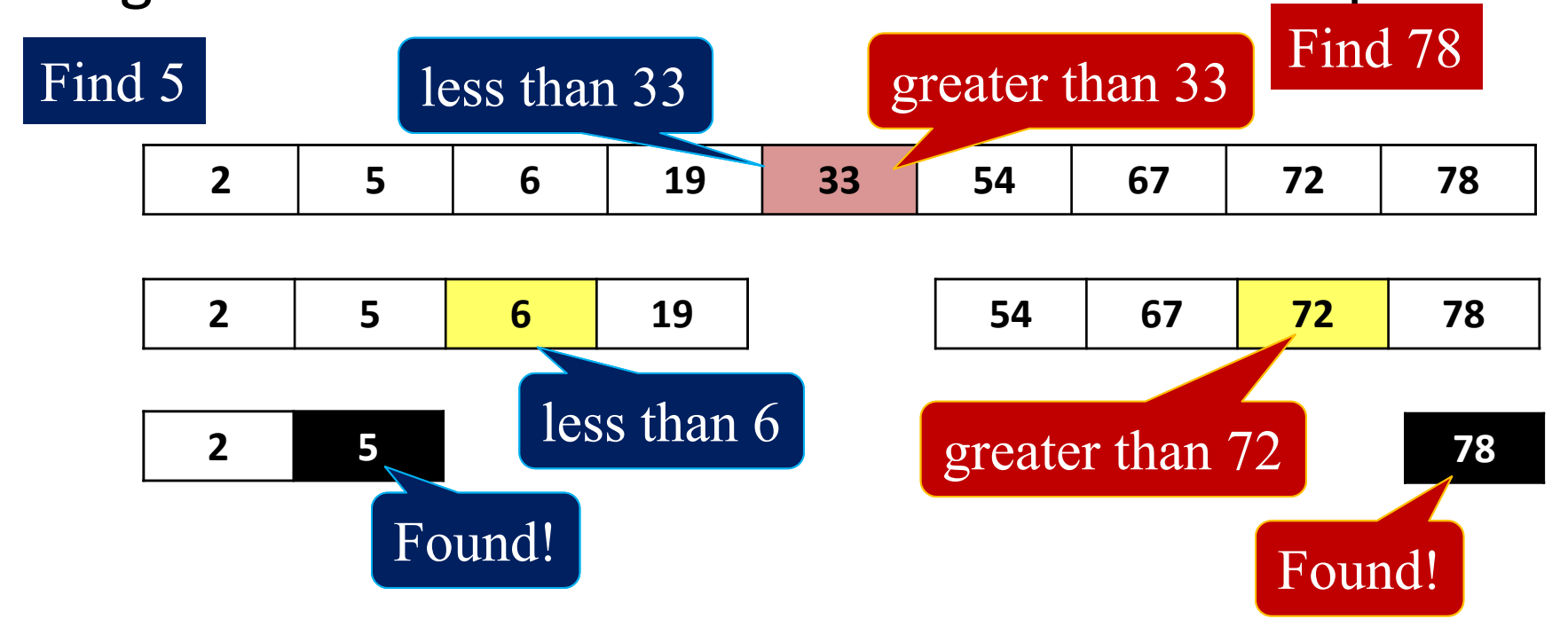

– Charles Constitution - Divide at center in each step!

## Binary Search

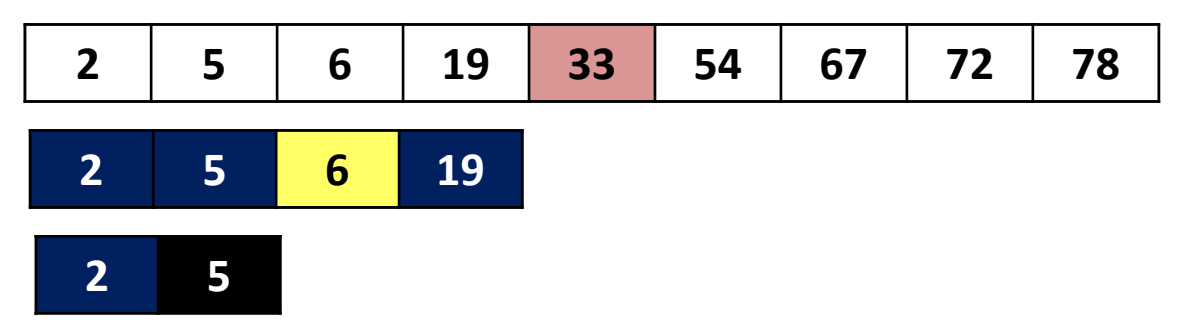

- In the interval [left, right], compare the central item s[mid] with desired value x
	- – $-$  x > s[mid]  $\rightarrow$  Search in the right half  $left = mid+1$ ; (right is not changed)
	- – $- x <$  s[mid]  $\rightarrow$  Search in the left half (left is not changed), right  $= mid-1$

– $-x = s[\text{mid}] \rightarrow$  Found!

• Repeat above until interval becomes empty

#### Binary Search Algorithm

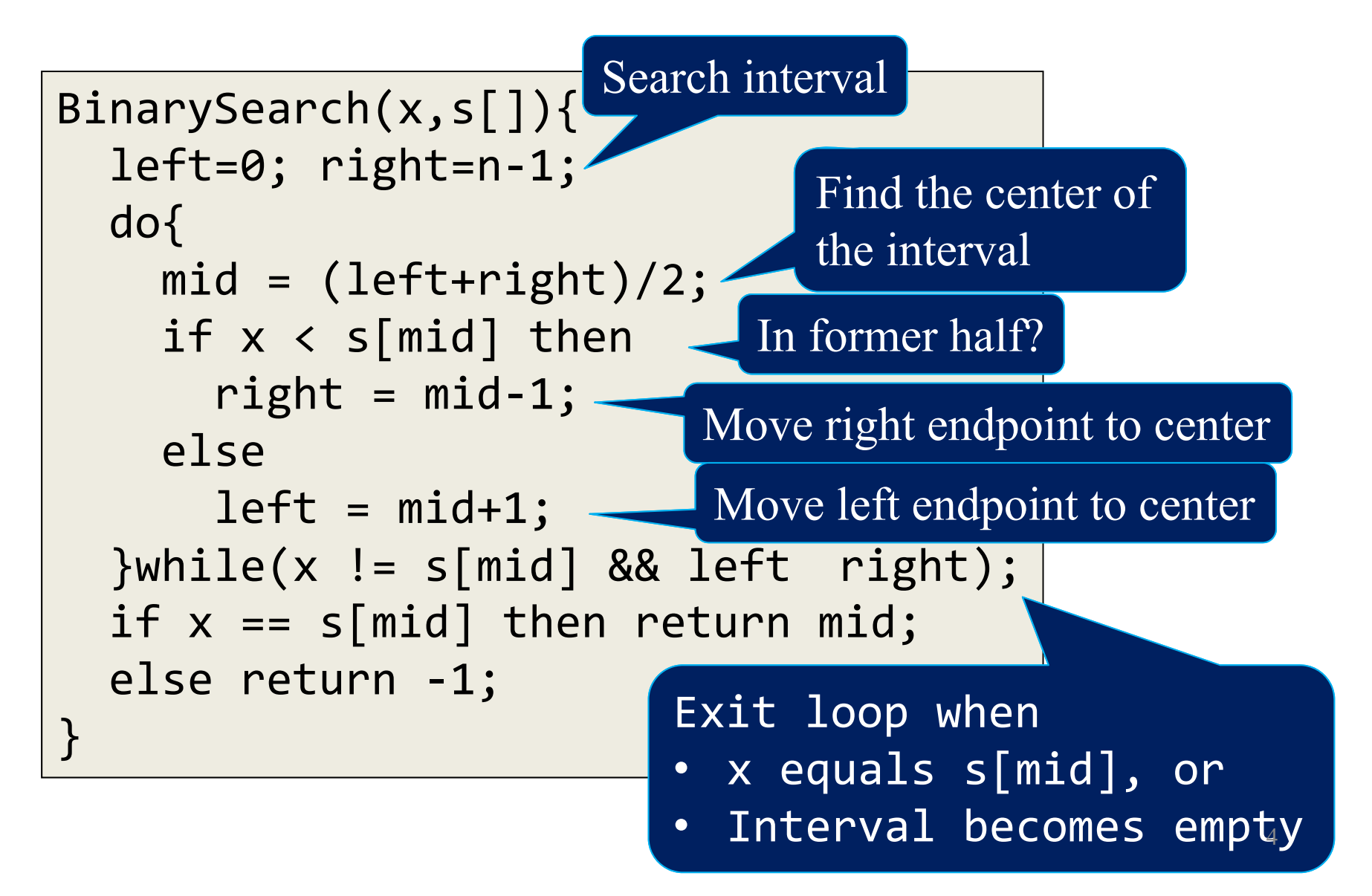

# Time complexity of binary search

- left=0; right=n-1; do{  $mid = (left+right)/2;$ • Search space becomes in half in each loop, with n/2 $^{k}$  = 1, k = log<sub>2</sub> n, where
	- n: number of data
	- –k: number of loops

```
if x < s[mid] then right = mid-1;
  else left = mid+1;
}\white(x := s[\text{mid}] && left right);
if x == s[\text{mid}] then return mid;
else return -1;
```
Therefore, time complexity is O(log n)

#### Hash Method

• Management of data so far: Data are in order in the array

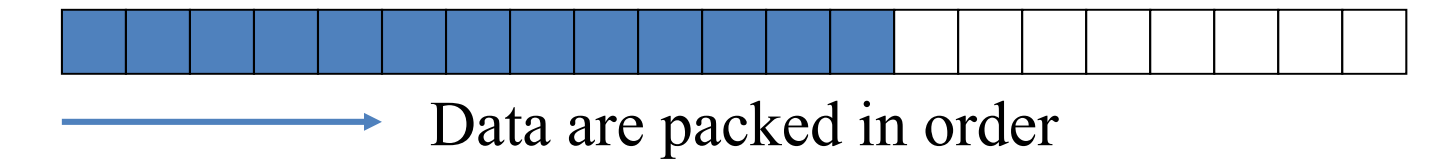

• Hash method: Data are distributed in the array

How can we decide the index of the data x?

**Compute by a hash function** 

Data  $x \longrightarrow$  index (position) in the array

#### How to store data in hash

- 1. Compute "hash" value j for a data x
- 2. From the j-th element in the array, find the first empty element, and put x at the index (there may be other data that has the same hash value)

```
Initialize hash table htb[0]…htb[m-1] by 0;
for i=0 to n-1 do{
  Let x be the i-th data;
  j = hash(x); //compute hash function
  while(htb[j] != 0) //find the empty entry
     j = (j+1) % m; // from htb[j]htb[i] = x; //store x there
}
```
We denote the size of hash table by m, and h[j]=0 means that it is "empty"

#### **Example**:

Set  $S = \{3, 4, 6, 7, 9, 11, 14, 15, 17, 18, 20, 23, 24, 26, 27, 29, 30, 32\}$ 

#### Hash function hash $(x) = x \mod 27$

(the size of hash table is 27)

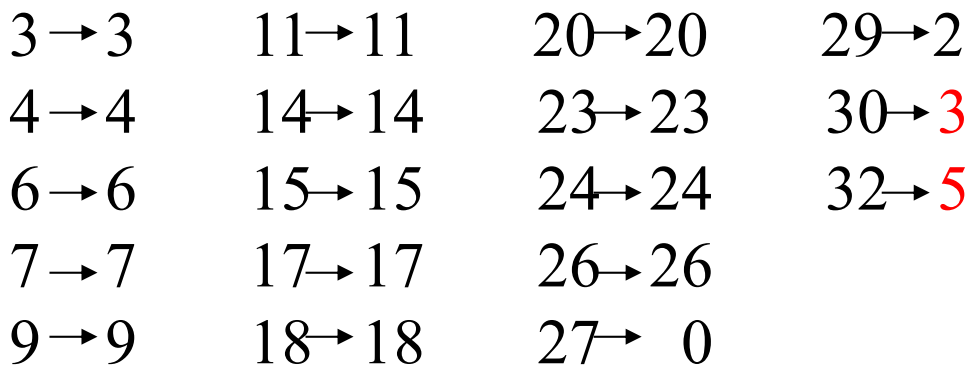

Hash value is on the right hand

If we use this hash function, red numbers are in collision

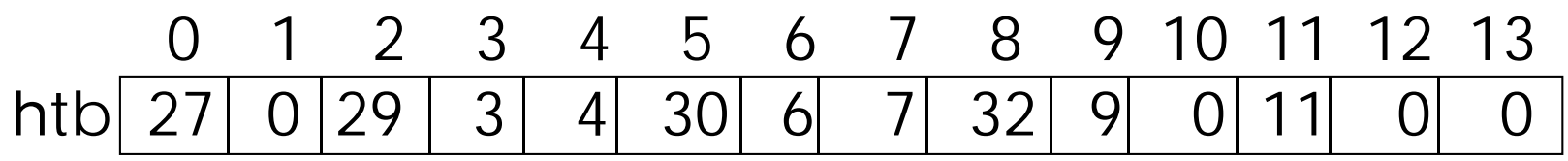

14 15 16 17 18 19 20 21 22 23 24 25 26 htb | 14 | 15 | 0 | 17 | 18 | 0 | 20 | 0 | 0 | 23 | 24 | 26

# Hash method: Searching

- For a given data x, compute the hash function and obtain the value j
	- –- If it is the same value of x, halt.
	- – $-$  If it is not equal to x and not 0, check the next
	- – $-$  If it is 0, we have no data x in the table

```
Search In Hash(x){
  j = hash(x);while( htb[j] != 0 and htb[j] != x )
     j = (j+1) % m; //move to next
  if htb[j] == x then return j;
  else return -1;
}<br>]
```
#### Hash method: Example of searching

0 1 2 3 4 5 6 7 8 9 10 11 12 13 htb 27 0 29 3 4 30 6 7 32 9 0 11 0 0

#### 14 15 16 17 18 19 20 21 22 23 24 25 26 htb | 14 | 15 | 0 | 17 | 18 | 0 | 20 | 0 | 0 | 23 | 24 26

Case  $x=14$ : Since hash $(14)=14$ , it finds at htb $[14]$ .

- Case  $x=32$ : Since hash $(32)=5$ , it searches from htb[5], and finds after checking 30, 6, and 7.
- Case  $x=41$ : Since hash $(41)=14$ , it searches from htb[14], and finds 0 after checking 14 and 15. It reports x=41 not found.

### Performance of hash

• The number t of table accesses depends on the occupation ratio (or load ratio)  $\alpha = n/m$ .

—When it finds:

\n
$$
t \cong \frac{1}{2} \left( 1 + \frac{1}{1 - \alpha} \right)
$$
\n—When it fails:

\n
$$
t \cong \frac{1}{2} \left( 1 + \left( \frac{1}{1 - \alpha} \right)^2 \right)
$$

Note: It is independent from n, the size of data. When hash table is large, each access is a constant time.

–– Practical Tips: it works well for two primes p, q, and set hash(x) =  $p x + q$  (mod n)